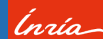

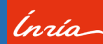

## TASK-BASED PARALLELIZATION OF A FINITE VOLUME CODE FOR HYPERBOLIC CONSERVATION LAWS

ANR Solharis/ HPC-scalable-ecosystem day, 2022

#### Dr. Sangeeth Simon

- Team CAGIRE (V. Perrier, J. Jung, M. Haefele), INRIA Bordeaux Sud-Ouest & Laboratoire de Mathématiques et de leurs applications, Université de Pau et des Pays de l'Adour

February 9, 2022

### <span id="page-1-0"></span>What is this research about?

Ínría-

- ✠ **The overall aim:** To have a highly scalable, hardware-agnostic, Higher Order, Discontinuous Galerkin - based, Navier-Stokes solver.
- ✠ **The problem:** How to easily develop scalable and portable applications for heterogeneous HPC clusters?
- ✠ **Our approach:** Use StarPU: a task-based parallelization paradigm to benefit from coexisting multi-core, multi-node & GPU architectures.
- ✠ **First milestone:** To implement a scalable, multidimensional, first & second order Finite Volume solver for the Euler flows using StarPU library.
- ✠ **Our findings so far:** Implementation of Finite Volume code (dimension independent (1D-2D-3D), first & second order accurate) complete. Good scalability behaviour observed in general.

### Outline of the presentation

Ínría-

- ⊚ Our motivation
- ⊚ What we achieved on Project HODINS so far (Dim Independent code with first & second order accuracy).
- ⊚ How we recovered scalability through code refactoring.
- ⊚ How we performed Roofline modeling of the largest kernel.
- ⊚ Conclusions.
- ⊚ Our ongoing work (DG implementation + PPrime collaboration).

<span id="page-3-0"></span>[Introduction](#page-1-0) [Motivation](#page-3-0) [HODINS-v1](#page-8-0) [HODINS-v2](#page-12-0) [Results for HODINS-v2](#page-21-0) [Roofline modeling](#page-29-0) [Ongoing work](#page-34-0) [Conclusions](#page-36-0)

Inría

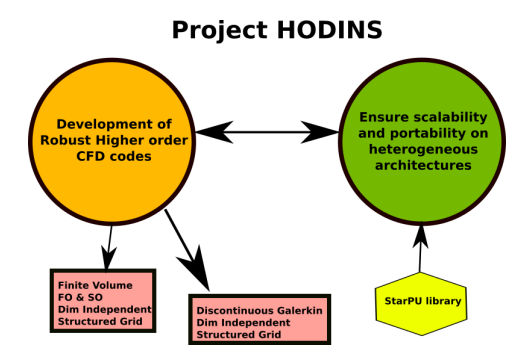

### Why Higher Order Methods for Nonlinear Balance laws?

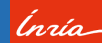

#### Linear Acoustic equations

- $p_t + K_0 u_x = 0$  (1)  $\rho_0 u_t + p_x = 0$
- ⊚ **Solutions that are superpositions** and hence comparitively easier to obtain.
- ⊚ Computationally, they reduce to **global matrix operations** that can be optimized for an HPC application.

### Why Higher Order Methods for Nonlinear Balance laws?

#### Euler equations

$$
\begin{bmatrix} \rho \\ \rho u \\ E \end{bmatrix} + \begin{bmatrix} \rho u \\ \rho u^2 + p \\ (E + \rho) u \end{bmatrix} = 0
$$
 (1)

- ⊚ **Develop discontinuities** as part of their solution.
- ⊚ Obtaining interface fluxes at the element boundaries involves **nonlinear function evaluations**.
- ⊚ Relatively **higher computational complexity** per time step.

(naío-

### Why Higher Order Methods for Nonlinear Balance laws?

Ínría

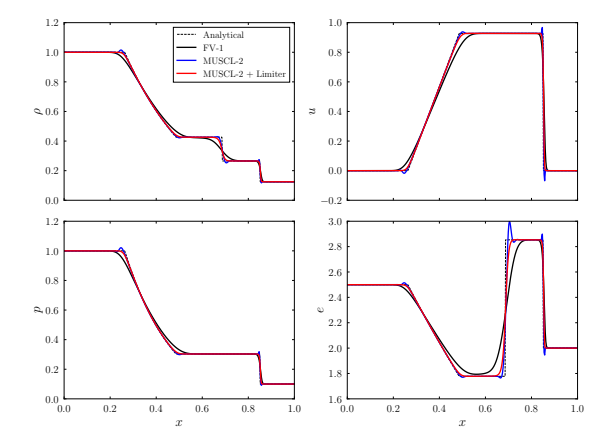

- ⊚ First order is 'diffusive' than second order.
- ⊚ Need for limiting of solution near discontinuity for second order.

Acknowledgement: Carbajal-Carrasco Luis, Institut P'(CNRS)

[Introduction](#page-1-0) [Motivation](#page-3-0) [HODINS-v1](#page-8-0) [HODINS-v2](#page-12-0) [Results for HODINS-v2](#page-21-0) [Roofline modeling](#page-29-0) [Ongoing work](#page-34-0) [Conclusions](#page-36-0)

### Why Higher Order Methods for Nonlinear Balance laws?

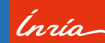

#### Objective of any higher order method

Obtaining better resolution on coarser grids compared to a lower order method!6

Higher order CFD methods

Finite Difference, **Finite Volume** and **Finite Element**.

### <span id="page-8-0"></span>HODINS-v1

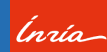

 $1$ HODINS-v1-2D  $\rightarrow$  a C++-based, two-dimensional, first order accurate, Finite Volume code for the Euler equations using StarPU.

<sup>1</sup>Essadki, M. Jung, J. Larat, A. Pelletier, M. Perrier, V. A Task-Driven Implementation of a Simple Numerical Solver for Hyperbolic Conservation Laws. ESAIM: ProcS (2018) **63**:228–247.

### HODINS-v1

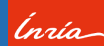

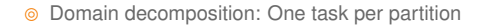

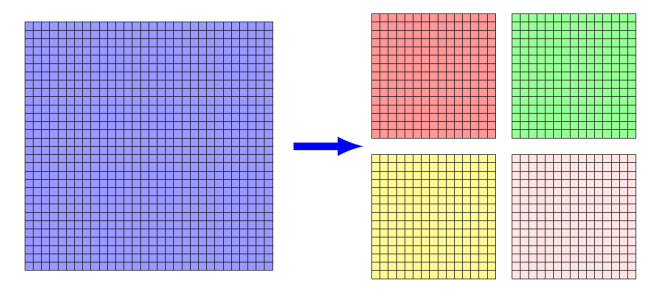

FIGURE 1. Partitioning of an initial mesh of  $\{Nx = 30 \times Ny = 30\}$  cells into  $\{NPartX = 2 \times NPartY = 2\}$  225 cells domains.

\*Taken from <sup>1</sup>

<sup>1</sup>Essadki, M. Jung, J. Larat, A. Pelletier, M. Perrier, V. A Task-Driven Implementation of a Simple Numerical Solver for Hyperbolic Conservation Laws. ESAIM: ProcS (2018) **63**:228–247.

### HODINS-v1-2D:Major learnings

<sup>⊚</sup> **Importance of tasksizeOverhead**<sup>1</sup> Eager scheduler used. Legends are in (µs).

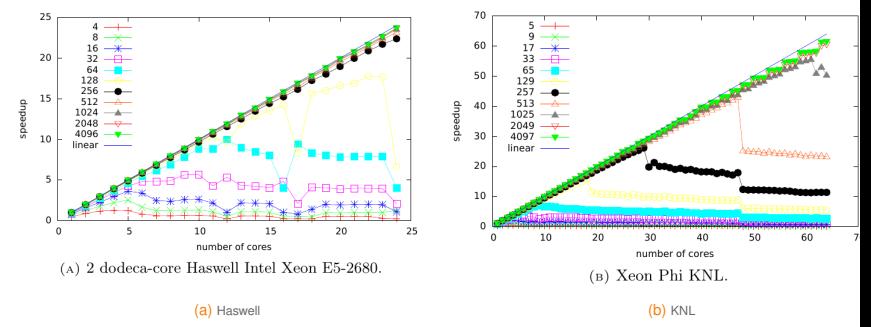

Tasks must have a minimum execution time (∼1ms) for scalability from StarPU!

Ínúa

### HODINS-v1-2D:Major learnings

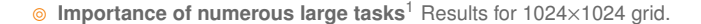

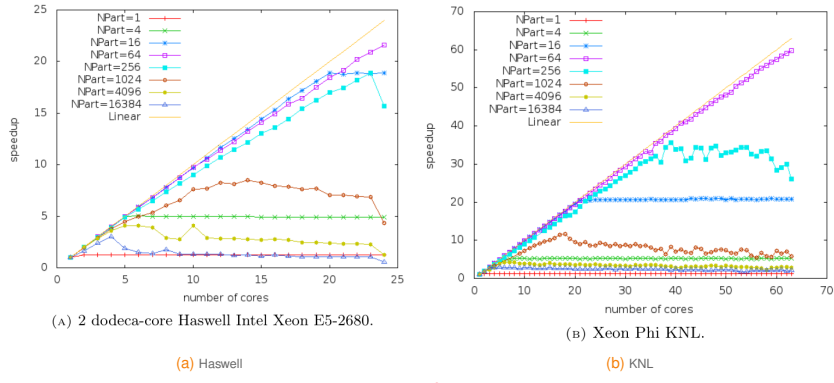

For scalability from StarPU: Numerous tasks (O( No of Cores )) that are individually large enough (>tasksizeoverhead)

Ínría-

### <span id="page-12-0"></span>Taking HODINS forward

Ínría-

#### Code refactoring to improve HODINS

- $\sqrt{\phantom{a}}$  Making the code dimension independent through templating  $\rightarrow$  enable 1D, 2D, 3D cases.
- $\sqrt{\ }$  Restructuring memory management  $\rightarrow$  code simplification and reusability.
- $\checkmark$  Extension to 3D  $\to$  improving arithmetic intensity.
- $\checkmark$  Extension to Second order using SSP-RK MUSCL  $\to$  improving arithmetic intensity.
- $\sqrt{\phantom{a}}$  Major kernel rewriting to promote faster computations.
- $\sqrt{\ }$  Promote code reusability  $\rightarrow$  Reuse internal residual kernel loops for border residual computation.

### Restructuring data handles

Ínría

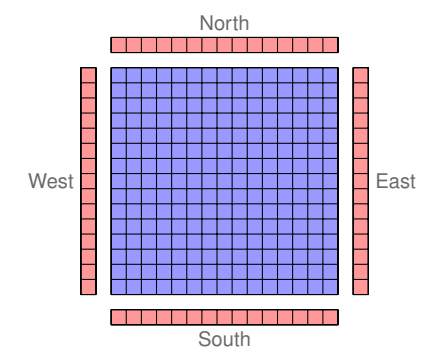

- 5 pointers **TI**
- 5 starpu data handle
- 1st step: launch concurrently
	- **Internal residual computation[R]**
	- copy inside overlaps<sup>[W]</sup>
- 2nd step: compute the border residual, involving both internal[R] and borders[R] data handles
	- **But matching indices between internal and** overlaps is not straightforward to implement

### Restructuring data handles

Ínría

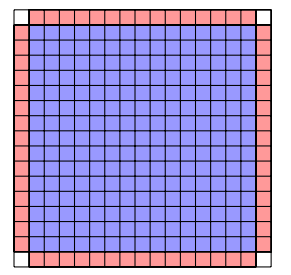

- 1 pointers **TI**
- 6 starpu data handle
	- One view with Internal and overlaps
	- One view with full pointer
- 1st step: launch concurrently
	- Internal residual computation
	- copy inside overlaps
- 2nd step: compute the border residual, involving the full view of the pointer
	- Use the same algorithm as for internal residual, but with different indices.

### Extending to second order accuracy

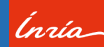

#### MUSCL Scheme

$$
\frac{d\mathbf{u}_i}{dt} + \frac{1}{\Delta\Omega} \mathsf{F}(\mathbf{u}_{i+1/2}^*) - \mathsf{F}(\mathbf{u}_{i-1/2}^*) = 0
$$
  

$$
\mathbf{u}_{i\pm 1/2}^* = \mathbf{u}_{i\pm 1/2}^*(\mathbf{u}_{i\pm 1/2}^L, \mathbf{u}_{i\pm 1/2}^R)
$$
  

$$
\mathbf{u}_{i+1/2}^1 = \mathbf{u}_i + \frac{1}{2} \phi(r_i)(\mathbf{u}_{i+1} - \mathbf{u}_i)
$$
  

$$
\mathbf{u}_{i+1/2}^R = \mathbf{u}_{i+1} - \frac{1}{2} \phi(r_{i+1})(\mathbf{u}_{i+2} - \mathbf{u}_{i+1})
$$
  

$$
r_i = \frac{\mathbf{u}_i - \mathbf{u}_{i-1}}{\mathbf{u}_{i+1} - \mathbf{u}_i}
$$

where the function  $\phi(r)$  works as a slope limiter and ensures that the solution is TVD. We use a **min-mod** limiter function

### Extending to second order accuracy

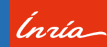

### Strong-Stability Preserving Runge Kutta Scheme

$$
u^{1} = u^{n} + \Delta t R(u^{n})
$$

$$
u^{n+1} = \frac{1}{2}u^{n} + \frac{1}{2}u^{1} + \frac{1}{2}\Delta t R(u^{1})
$$

(1)

[Introduction](#page-1-0) [Motivation](#page-3-0) [HODINS-v1](#page-8-0) [HODINS-v2](#page-12-0) [Results for HODINS-v2](#page-21-0) [Roofline modeling](#page-29-0) [Ongoing work](#page-34-0) [Conclusions](#page-36-0)

### Major Kernel modifications: Making the CELL class lighter

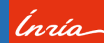

#### **Instead of...** class Cell { double  $w[5]$ ; double primitive[5]; } **We have...** template<int nDIM> class CELL { public: double w[nDIM+2]; }

### Major Kernel modifications: Getting rid of large mallocs

**Instead of...**

```
int ArraySize = Idu*Ny;double* drhobydx = (double*)malloc(ArraySize*sizeof(double));
double* dubydx = (double*)malloc(ArraySize*sizeof(double));
double* dvbydx = (double*)malloc(ArraySize*sizeof(double));
double* dPbydx = (double*)malloc(ArraySize*sizeof(double));
double* drhobydy = (double*)malloc(ArraySize*sizeof(double));
double* dubydy = (double*)malloc(ArraySize*sizeof(double));
double* dvbydy = (double*)malloc(ArraySize*sizeof(double));
double* dPbydy = (double*)malloc(ArraySize*sizeof(double));
```
#### **We have...**

```
void getPrimitiveFromConservative(): input(conserved var), output(primitive var)
double computeDerivatives(): input(primitive var on stencil),
output(limited derivative)
```
(nata

### Major Kernel modifications: Replacing divisions by Multiplications

# Ínrío-

#### **Instead of...**

```
F1[0] = n[0] * U1 \cdot w[1] + n[1] * U1 \cdot w[2] + n[2] * U1 \cdot w[3];
Fr[0] = n[0]*Ur.w[1] + n[1]*Ur.w[2] + n[2]*Ur.w[3];F1[1] = U1.get_u() * F1[0] + U1.get_p() * n[0];Fr[1] = Ur.getu()*Fr[0] + Ur.getp()*n[0];F1[2] = U1.get v()*F1[0] + U1.get p()*n[1];
Fr[2] = Ur.get_v() * Fr[0] + Ur.get_p() * n[1];F1[3] = U1.get w()*F1[0] + U1.get p()*n[2];
Fr[3] = Ur.get_w() * Fr[0] + Ur.get_p() * n[2];F1[4] = (U1.get_e() + U1.get_p() / U1.w[0]) * F1[0];Fr[4] = (Ur.get_e() + Ur.get_p() / Ur.w[0]) * Fr[0];alpha = fmax(Ul.getMaxSpeedWave(n), Ur.getMaxSpeedWave(n));
```
#### **We have...**

```
double rhoInverseL = 1.0/Ul.w[0]:
double rhoInverseR = 1.0/Ur.w[0]:
F1[i] = (U1.w[i]*rhoInverseL)*F1[0] + U1.get p(rhoInverseL)*n[i-1];Fr[i] = (Ur.w[i]*rhoInverseR)*Fr[0] + Ur.get_p(rhoInverseR)*n[i-1];F1[nDIM+1] = (U1.get_e(rhoInverseL) + U1.get_p(rhoInverseL)*rhoInverseL)*F1[0];Fr[nDIM+1] = (Ur.aet e(rhoInverseR) + Ur.aet p(rhoInverseR)*rhoInverseR)*Fr[0];alpha = fmax(Ul.getMaxSpeedWave(n,rhoInverseL), Ur.getMaxSpeedWave(n, rhoInverse
```
[Introduction](#page-1-0) [Motivation](#page-3-0) [HODINS-v1](#page-8-0) [HODINS-v2](#page-12-0) [Results for HODINS-v2](#page-21-0) [Roofline modeling](#page-29-0) [Ongoing work](#page-34-0) [Conclusions](#page-36-0)

### Codelet Internal Residual comparison between 2D, 3D, FO and SO

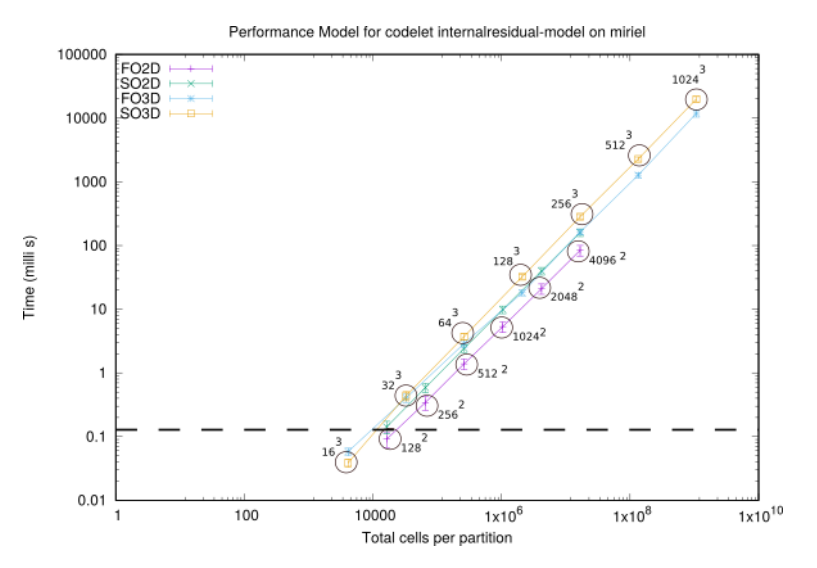

Ínría-

### <span id="page-21-0"></span>Strong scalability: First Order, 2D, Miriel

Ínría

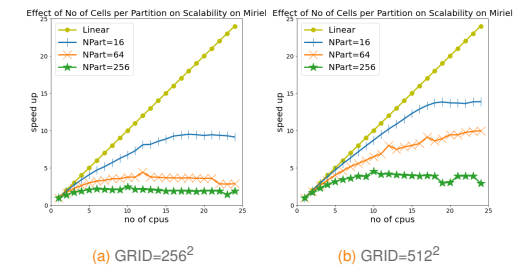

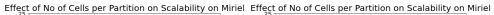

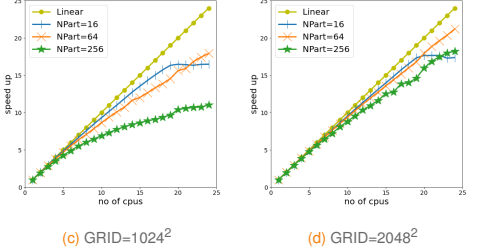

### Strong scalability: First & Second Order, 2D, Miriel

Ínría-

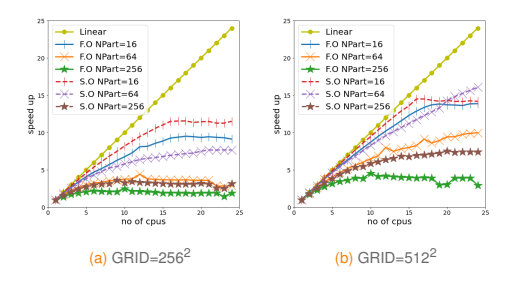

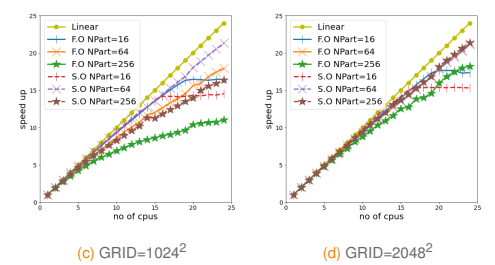

### Strong scalability: First Order, 3D, Miriel

Ínúa

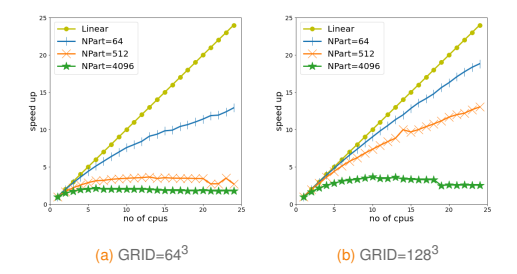

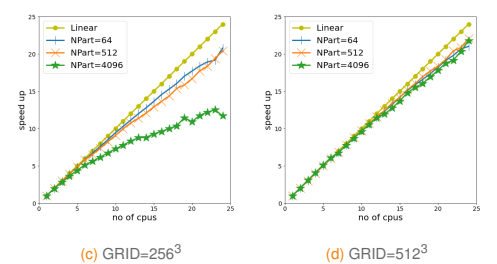

### Strong scalability: First & Second Order, 3D, Miriel

Ínría-

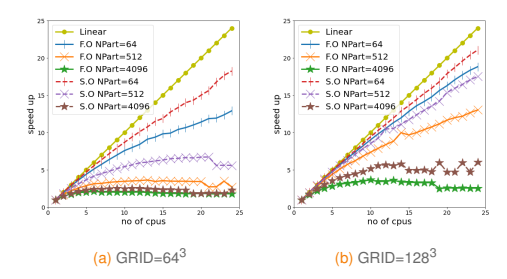

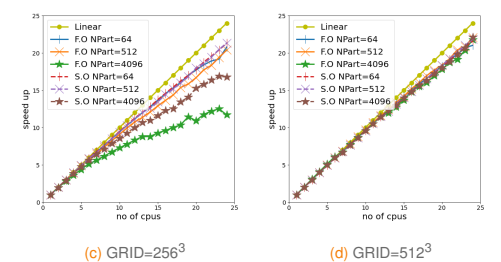

### Strong scalability: First Order, 2D, Bora

Ínúa

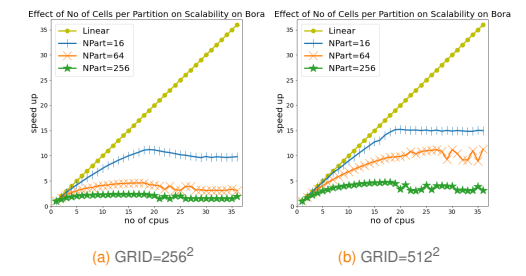

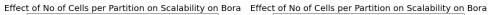

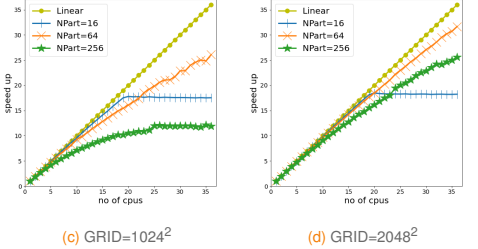

### Strong scalability: First & Second Order, 2D, Bora

Ínría-

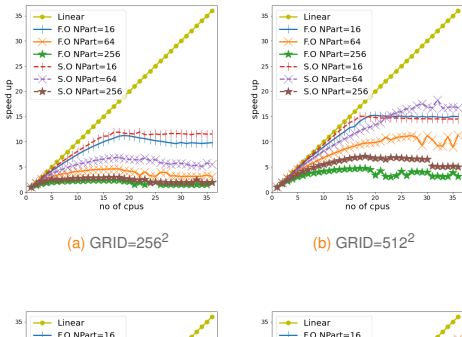

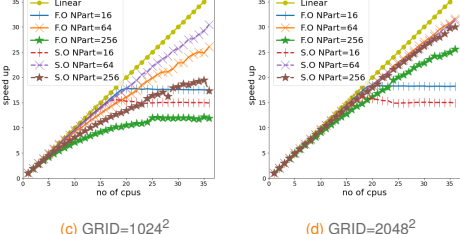

### Strong scalability: First Order, 3D, Bora

Ínúa

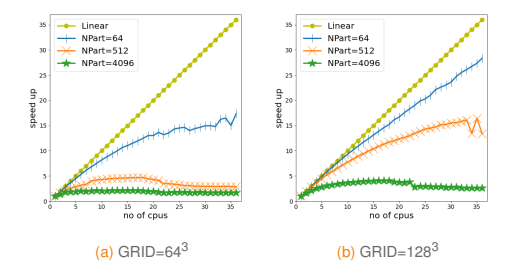

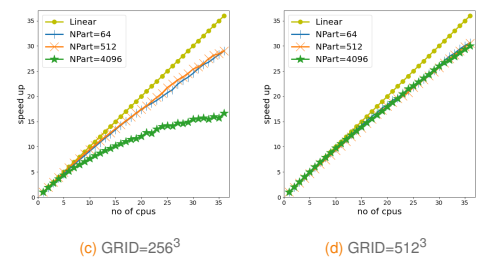

### Strong scalability: First & Second Order, 3D, Bora

Ínría-

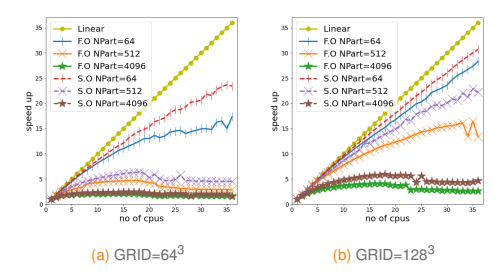

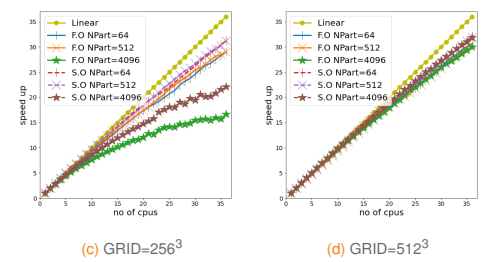

### <span id="page-29-0"></span>Roofline model for Internal Residual Kernel

- ⊚ Idea → Roofline plot of internal residual kernel on Miriel node.
- $\odot$  Miriel Characteristics → Max bandwidth<sup>2</sup> = 68 (GB/s) & Max Flop Count<sup>3</sup> = 480 GFLOPS/s.

#### Arithmetic Intensity (abscissa)

Requires cache models to estimate Kernel FLOPS & Data Consumption.

#### GFlops/s (ordinate)

Measured from StarPU Codelet Performance model for the Kernel.

(naío-

<sup>2</sup>STREAM benchmark

<sup>3</sup>Number of cores \* Avg freq \* Number of AVX oper \* Number of FMA oper

### Cache models <sup>4</sup> : No Cache & Infinite Cache

#### **Assumptions**

- ▶ Machine model: Processor & two memory levels: limited fast (last-level shared cache) & unlimited slow (DRAM).
- $\blacktriangleright$  Two way data transfer with overwrite.
- $\triangleright$  All computations only on the data in the fast level.
- $\triangleright$  All analysis for an isolated partition comprising of NX  $\times$  NY  $\times$  NZ cells. Ghost cell impacts not considered.
- ▶ Finite Volume algorithm decomposed into its essentials: solution reconstruction, Riemann solver, Residual computation etc.
- ▶ Total Flops = Flops per interface \* Number of interfaces. Remains same for all cache models.
- ▶ Only addition and multiplication are counted. Special operations sqrt(), pow() etc excluded. No vectorization.
- $\triangleright$  Total Bytes = Bytes per interface  $*$  Number of interfaces. Changes with cache models.

4 J. Loffeld and JAF. Hittinger, On the arithmetic intensity of high-order finite-volume discretizations for hyperbolic systems of conservation laws, The International Journal of High Performance Computing Applications, 2019, Vol. 33(1) 25–52

Ínría

### Cache models <sup>4</sup> : No Cache & Infinite Cache

lnata

#### No Cache

- ▶ Degenerate case → Data loaded for computations concerning each interface.
- ▶ Provides upper bound on memory operations for kernel.
- **Provides lower bound on arithmetic** intensity for kernel.
- ▶ Major cost for data handles. Both reading & writing are included.
- ▶ Assume registers capable of storing local variables.

#### Infinite Cache

- ▶ Ideal case → Data once loaded for an interface stays in the fast memory.
- ▶ Provides lower bound on memory operations for kernel.
- ▶ Provides upper bound on arithmetic intensity for kernel.
- $\triangleright$  Major cost in reading and writing the entire grid worth of data once.

<sup>4</sup> J. Loffeld and JAF. Hittinger, On the arithmetic intensity of high-order finite-volume discretizations for hyperbolic systems of conservation laws, The International Journal of High Performance Computing Applications, 2019, Vol. 33(1) 25–52

[Introduction](#page-1-0) [Motivation](#page-3-0) [HODINS-v1](#page-8-0) [HODINS-v2](#page-12-0) [Results for HODINS-v2](#page-21-0) [Roofline modeling](#page-29-0) [Ongoing work](#page-34-0) [Conclusions](#page-36-0)

### Results: FO & SO comparison for No Cache and Infy Cache

Ínría

**2D Results** (Total NPART=16 & NCPU=16)

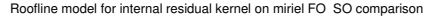

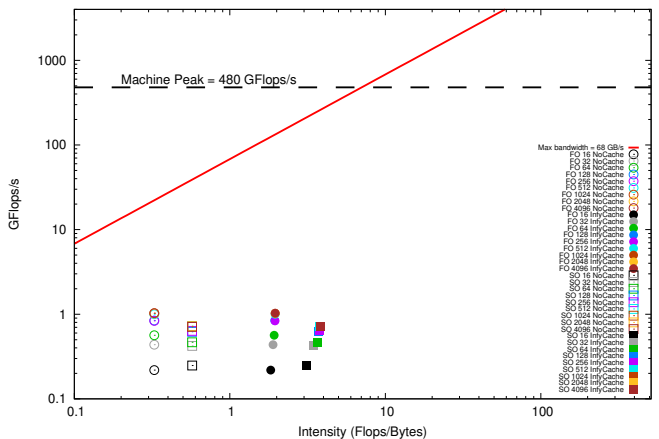

[Introduction](#page-1-0) [Motivation](#page-3-0) [HODINS-v1](#page-8-0) [HODINS-v2](#page-12-0) [Results for HODINS-v2](#page-21-0) [Roofline modeling](#page-29-0) [Ongoing work](#page-34-0) [Conclusions](#page-36-0)

### Results: FO & SO comparison for No Cache and Infy Cache

Ínría-

**3D Results** (Total NPART=64 & NCPU=24)

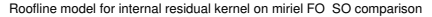

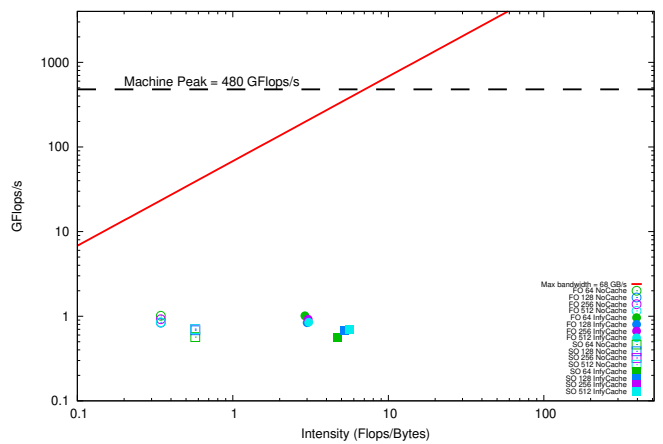

### <span id="page-34-0"></span>Why Discontinous Galerkin method?

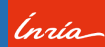

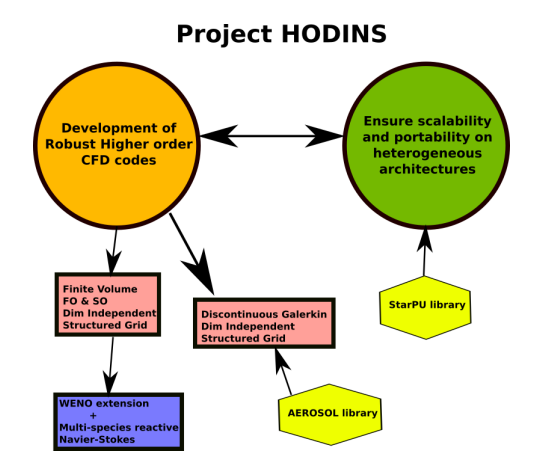

### Why Discontinous Galerkin method?

- ⊚ **Best of both frameworks** → Finite Element (polynomial representation of solution on elements & matrix operations) & Finite Volume (conservation, interface fluxes, limiters).
- ⊚ **Good data locality & compact stencil** → Each element is equipped with enough data (except interface fluxes) to compute its own residuals. Each element interacts only with its immediate neighbours.
- ⊚ **Local matrices instead of global matrices** → In DG we completely avoid global matrix operations.
- ⊚ **Diffusion operator adds more computations** → Evaluation of second order gradients using same DOF.
- ⊚ **Enhanced arithmetic intensity** → Each element ideally does more computation with local data compared to communication.

Ínría-

### <span id="page-36-0"></span>**Conclusion**

Ínría-

- ⊚ We motivated the **need for H.O. methods for Non-Linear equations**
- ⊚ We learned from HODINS-v1-2D-First order that **saturating task heap with compute intense tasks is necessary for achieving scalability**.
- ⊚ We **built HODINS-v2 which is a dimension-independent, second order accurate code with reconfigured memory management and faster kernels**.
- ⊚ We **studied strong scalability for HODINS-v2-2D,3D-First order, Second order.**Improving order of accuracy and dimension has positive impact on scalability.
- ⊚ We **performed roofline modeling of the internal residual kernel**. Improving order of accuracy and dimension has positive impact on improving the Arithmetic Intensity.
- ⊚ We **discussed some interesting extension of HODINS** currently underway.

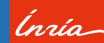

**My sincere thanks to:**

**Inria & "Conseil Regional Nouvelle Aquitaine". ´ Team CAGIRE (Vincent Perrier, Jonathan Jung & Matthieu Hafele) Samuel Thibault & Mathieu Faverge for their useful discussions on StarPU and Vite. Luis Carrasco Carbajal for the shock tube results. ANR Solharis / Region Nouvelle Aquitaine hpc-scalable-ecosystem ´ Organizers.**